# 3DTurbo v18 PLUS & PRO

## Présentation des nouveautés

3D Turbo v18 fonctionne sous OS X 10.6 *Snow Léopard*, 10.7 *Lion*, 10.8 *Mountain Lion*, 10.9 *Maverick*

Innovant !

Un nouveau module dédié à la modélisation surfacique, aussi rapide et simple d'usage en prototypage de formes, que précis et souple en production. Parfaitement intégré et compatible avec tous les outils existants de 3DTurbo, tels que les opérateurs booléens, la visualisation OpenGL ou le rendu réaliste, il en décuple considérablement les capacités.

13 nouveaux outils de modélisation surfacique ! 电配合函令密围处器图令

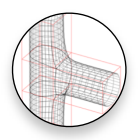

Nouveaux objets : Cages !

interchangeable avec les objets standards de 3DTurbo, elles sont au coeur de toutes les nouvelles fonctions de lissage surfacique.

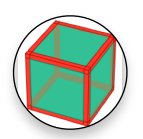

Percement & profil parallèle

réalisation de profils parallèles intérieurs ou extérieurs, avec ou sans raccord d'angles, avec ou sans trou, avec ou sans transparence.

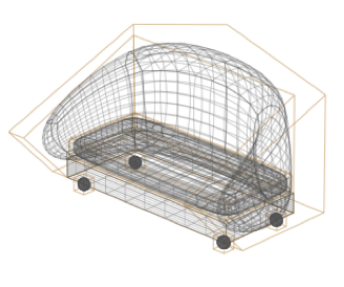

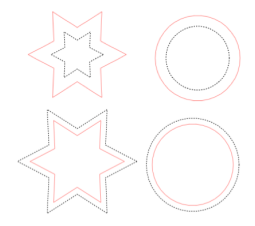

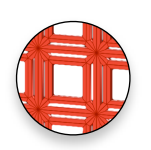

Percement & extrusion

extrusion complexe de profils parallèles intérieurs ou extérieurs, avec ou sans percement.

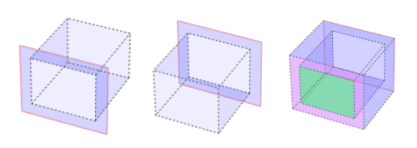

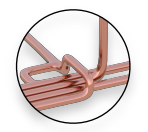

#### Raccord

connexion de surfaces de même nombre de sommets par un tube, avec ou sans transparence, avec ou sans débouchage des extrémités.

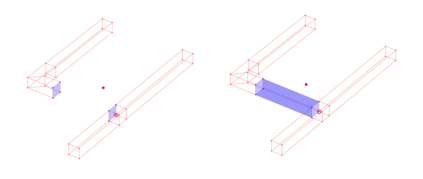

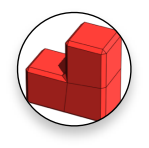

#### Biseautage

découpe en biseau « intelligente » le long des arêtes d'un groupe de facettes (sélectionnées).

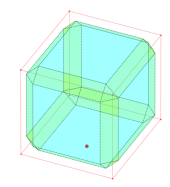

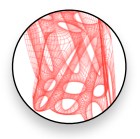

#### **Mailleur**

c'est l'outil de maintient, de modification et de gestion de la subdivision (mode, tension, niveau) d'une cage.

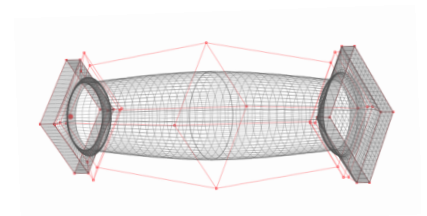

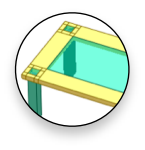

#### Push / Pull

permet de tirer ou pousser un groupe cohérent de faces selon 3 modes (parallèle, directionnel, diagonale), avec ou sans génération des cloisons le long du profil extérieur.

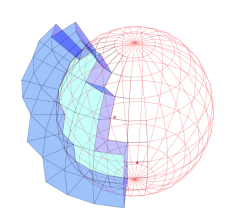

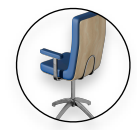

#### Tubage sectionnel

création de structures tubulaires articulées, constituées de multiples segments, de sections transformées ou non.

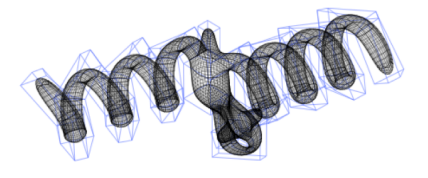

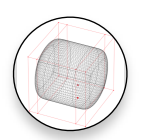

#### Coupe annulaire

Un outil de découpage par propagation, qui permet de retravailler instantanément un maillage ou un sous ensemble de maillage.

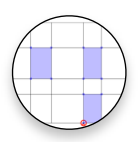

#### Modénature

Outil de coupe annulaire interactive et répétitive sur un ensemble de faces.

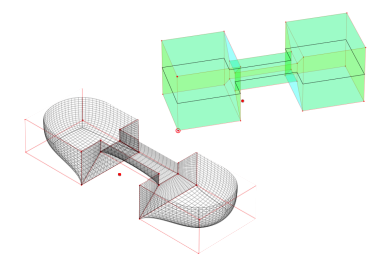

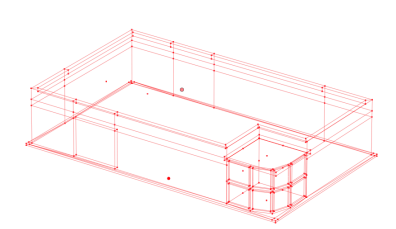

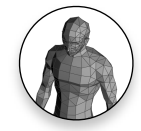

#### Quadrangulation

permet de transformer localement un ensemble de triangles ou de polygones en quadrangles « bien formés », c'est à dire, respectant un certain nombre de critères géométriques internes (assurant une bonne cohésion avec les autres fonctions).

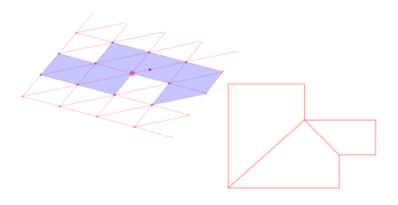

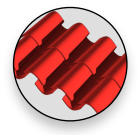

#### Atelier Sculpture

fonctionnant en totale autonomie et totalement isolé du projet en cours dans un calque spécial, l'atelier sculpture regroupe l'essentiel des fonctions précédentes.

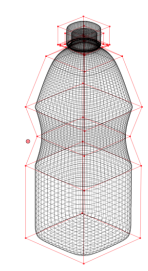

### Performant !

Toujours à l'écoute de vos besoins, 3D turbo intègre un nombre important de nouveautés améliorant votre productivité.

- Nouveaux types d'objets correspondant aux nouvelles fonctions surfaciques ( Cages, Bevel, Wall, Skin,...)
- Fonctions de sélection des Cages, Gel des Cages
- Vecteurs Invisibles
- Stylage instantané

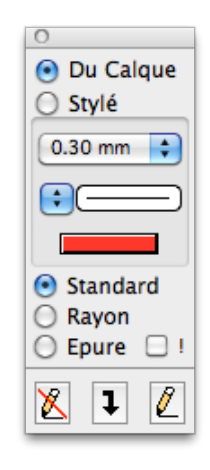

• Cotes topographiques

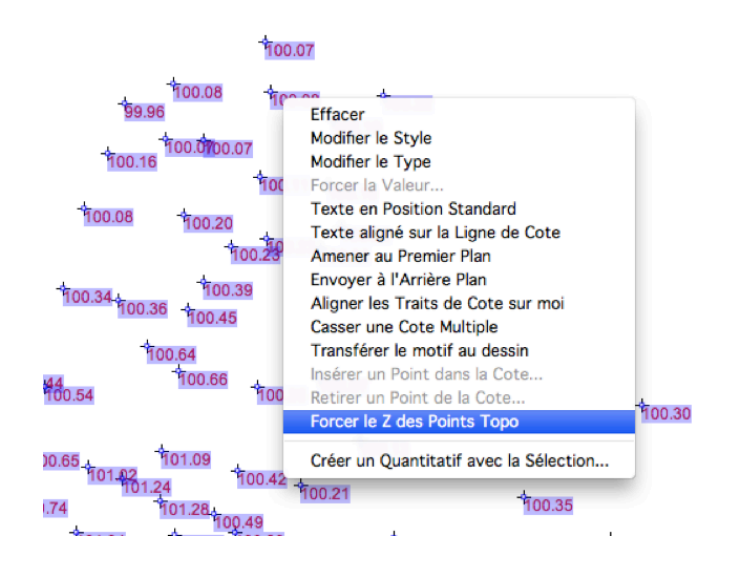

• Nouvelle fonction de forçage du Z du point d'accroche d'une cote de texte avec la valeur du texte ( si valide ) pour relevés Topographes. Permet la création de terrain automatique à partir d'un relevé de points géomètre.

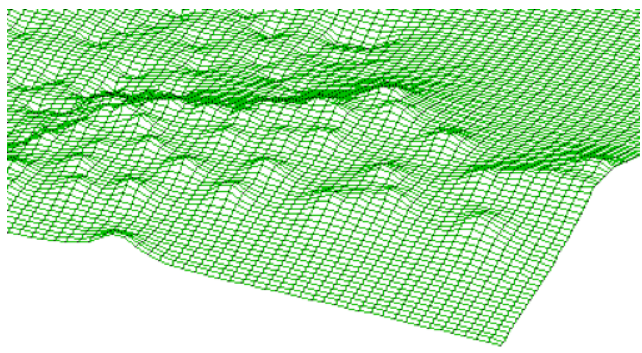

• Création / Gestion d'un menu restreint de polices de caractères dans l'éditeur de Style de Cotations.

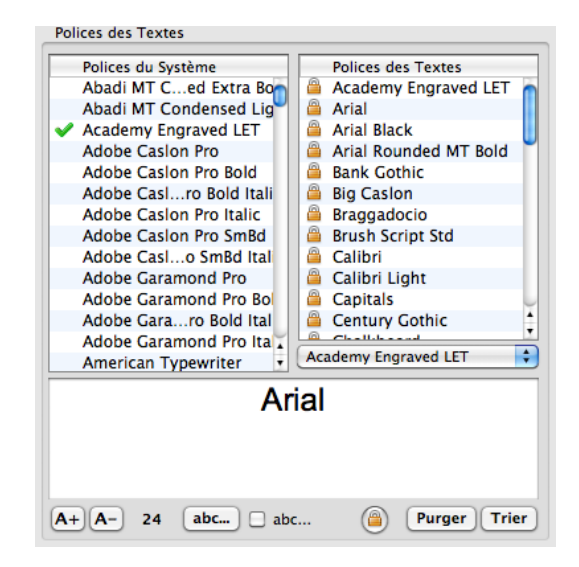

• Cote de Volume : nouveau type de cote permettant de coter le volume d'un objet ou d'un groupe d'objets 3D.

![](_page_4_Figure_1.jpeg)

• Nouveau mode de Translation Numérique interactive ( point de départ et point d'arrivée ) avec retour visuel à l' écran

![](_page_5_Picture_0.jpeg)

Entre autres améliorations :

- Bibliothèques :
	- ★ Persistance des propriétés
	- ★ Exploser une bibliothèque
	- ★ Stratégie de recherche des bibliothèques au démarrage
	- ★ Objets de bibliothèques texturés avec des images
	- ★ ...
- Gestion des images :
	- ★ Stratégie de recherche des images
	- ★ Gestion de la collection d'images
- Les objets de bibliothèque contiennent désormais la palette ayant présidé à leur création. Lors de leur extraction, leur couleur est recalée sur la palette courante.
- Réouverture automatique de la dernière bibliothèque utilisée
- Amélioration de la gestion de la Collection d'images (Liste des images, élimination des images Hors Projet,...)
- Renforcement de la fonction de Vérification du Modèle.
- Cotations :
	- ★ Double clic dans le panneau de Pré-visualisation des cotes applique le style courant aux cotes sélectionnées (même effet que  $\vert \mathbf{I} \vert$
	- ★ Le modifieur \(...) opère dans tous les modes et peut être répété plusieurs fois (voir la documentation pour exemples)
- Mises en Pages et Robots :
	- ★ Correction du calcul du rectangle de mise en page.
	- ★ Ajout item 'Fermer la Vue' dans le menu Pop-Up de l'espace papier
- De nombreuses autres améliorations et accélérations graphiques ont été faites. Elles améliorent la qualité visuelle et la vitesse de fonctionnement.

#### Et de nombreuses autres innovations à découvrir en explorant la v18 !